# CS 430 Spring 2020

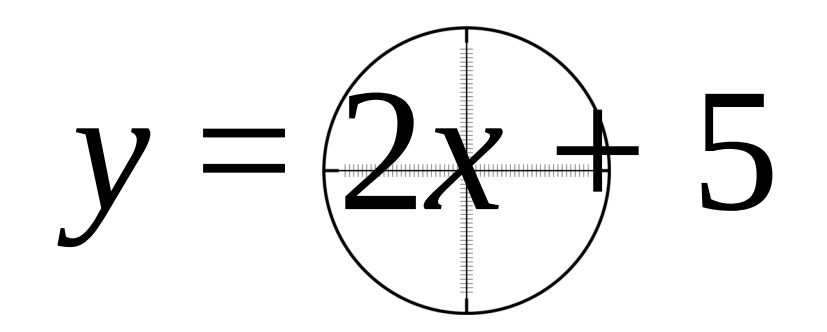

Mike Lam, Professor

# Variables and Scoping

## Course outline

- Syntax (modules 2-3)
- **Semantics** (modules 5-8, 10-11, and 13-14)
	- Variables and scoping
	- Types and type checking
	- Expressions and control structures
	- Parameters and subprograms
- Implementation (modules 16 and 18-19)
	- Activation and environments
	- Abstraction and OOP
	- Concurrency and Error Handling
- History (module 20)

## Variables

• What is a variable?

## Variables

- Variable: an abstraction of memory cells
	- Most languages have variables
	- However, they are NOT essential for computation!
- Six main attributes/properties:
	- Name
	- Address
	- Value
	- Type
	- Lifetime
	- Scope

# **Binding**

- Binding: attribute/entity association
	- Bindings begin at binding time
		- Language design/implementation time
		- Compile time
		- Load/link time
		- Run time
	- Static bindings begin before the program is executed and do not change during execution
	- Dynamic bindings may begin or change during execution

#### Name

- Name string of characters that serves as an identifier
	- Case sensitivity
	- Special characters with meanings (e.g., \$ and  $@$  in Ruby)
	- Standards or conventions (e.g., camelCase vs. under\_scores)
	- Semantic significance (e.g., type in FORTRAN and Prolog)
- Keyword vs. reserved word
	- Keyword: string of characters with special meaning
	- Reserved word: string of characters that cannot be used as a variable name (may or may not be a keyword)
- Name bindings are usually static
	- Often created by a declaration
	- Do all variables have a name?

## Address

- Address: location of a variable in memory
	- Sometimes called l-value
- Address bindings may be static or dynamic
	- Creation of this binding is called allocation
- Aliases: multiple variables with identical addresses

## Value

- Value: contents of the memory associated with a variable
	- Sometimes called r-value
- Value bindings are usually dynamic
	- Otherwise, they wouldn't be "variable"
	- First binding is called initialization
	- Important exception: named constants

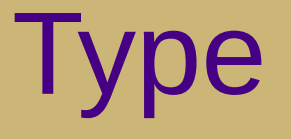

- Type: range of values a variable can store
	- And the operations that can be applied to it
- Common types:
	- Primitive: integer, floating-point, complex, bool, character
	- Composite: array/string, pointer, tuple, record, union, object
- Implicit vs. explicit binding
	- $-$  int  $x = 5$  vs.  $x = 5$
- Static vs. dynamic typing
	- i.e., can a variable change type at runtime?
- Type inference
	- A language can be both implicitly and statically typed!

# Type binding examples

• Java (explicit static)

$$
int x = 5;
$$
  
x = "hello"; // compiler error

• JavaScript (implicit dynamic)

var x = 5; *// x is an int*

- x = "hello"; *// now it's a String*
- Java 10 (implicit static)

var x = 5; *// x is inferred to be an int* x = "hello"; *// compiler error*

## Lifetime

- Lifetime: duration of address/storage binding
- Common lifetimes are based on location:
	- Static (entire program execution)
	- Stack-dynamic (single function execution)
	- Heap (arbitrary)
		- Binding is created at allocation
		- Binding is destroyed at deallocation

## Lifetime

- Explicit heap-dynamic: nameless memory accessed w/ pointers or references (e.g., C/C++ or Java)
	- Allocated explicitly (e.g., malloc in C or new in C++ or Java)
	- Can be deallocated explicitly (e.g., free in C and delete in C++)
		- Some languages (e.g., Rust) have delegation mechanisms
	- Can be deallocated implicitly (e.g., garbage collection in Java)
- Implicit heap-dynamic: allocated only when assigned a value (e.g., arrays in Javascript)
	- Reallocated when assigned a different value
	- Deallocated implicitly

**We will consider instance variables to be explicit or implicit according to the object they belong to; this is somewhat ambiguous in our textbook**

### Scope

- Scope: program range where a variable is visible
	- A variable is visible if it can be referenced without qualification
	- Many possible ranges (e.g., block, function, global, package)
	- OOP brings even more possibilities (public, private, protected)
- Local vs. non-local variables
	- A variable is local in the scope where it is declared
	- Local variables shadow (hide) non-local variables w/ same name
	- Sometimes shadowed variables are still accessible w/ qualification
- Often related to lifetime
	- But not necessarily! (e.g., static local in C)

### Scope

- Static (lexical) vs. dynamic scoping
	- Code structure vs. call structure
	- Both involve finding a variable (name resolution) by searching through a hierarchy of scopes
		- Static scoping: compiler can do the search
		- Dynamic scoping: search the stack at runtime
	- Dynamic scoping is rare now and usually optional
		- Example: "my" (static) vs. "local" (dynamic) in Perl

# Referencing Environment

- Referencing environment: all variables visible at some statement **without qualification**
	- Local scope plus ancestor scopes
	- Related concept from compilers: nested symbol tables
	- Which variables are visible at the blue and green statements?

```
class Shadowing3 {
     public static void main(String[] args) {
        if (true != false) {
            x = 6;
 }
        int x = 5:
         System.out.println(x);
} }
```
Environment at blue: { main.**args**:*string* } Environment at green: { main.**args**:*string*, main.**x**:*int* }

## Static/dynamic scoping example

- For both static and dynamic scoping:
	- What is the output?
	- What are the referencing environments at location A, B, and C?

```
program p {
  int x = 5y = 2 // LOCATION A
   func g() {
    int x = 12z = 8 // LOCATION B
    f() }
  func f() \{ // LOCATION C
     println(x)
   }
   g()
}
```
# Scoping nuances

- Some languages allow mixing of declarations and code (e.g., C99)
	- Scope is usually from declaration to end of program unit
- Some languages require declaration before reference
	- Declaration order can influence scoping
- Block-structured languages often restrict scope of declarations in a block
	- Sometimes allow duplicate names within a larger enclosing scope
- Many languages do not require explicit declarations (e.g., Ruby)
	- Scoping often defaults to function-level (why not block?)
- Scoping is usually enforced by compiler/interpreter, but not always
	- In Python, "private" class fields (starting w/ underscores) aren't private!

# Scoping nuances

- "Global" can mean different things
	- In Ruby, global variables are truly global (accessible from entire program)
	- In C, "global" variables are actually only accessible from code in the same module (extern required to access it from a different file)
	- In Python, global variables must be marked in functions that wish to use them, and must be tagged with module name outside the module

## Global scoping example

• What does this Python program print?

```
x = 5def bar():
     print(x)
def baz():
    x = 7print(x)def bam():
     global x
    x = 7bar()
baz()
print(x)
bam()
print(x)
```

```
x = 5
```

```
def hipster():
     print(x)
    x = 4 print(x)
```
hipster()

## Block scoping examples

● Java:

```
int foo() {
    int x;
   if (someTest()) { x = 5; }
   else \{ x = 7; \} return x;
}
```

```
• Ruby:
```

```
def foo()
     if someTest()
        x = 5 else
     x = 7 end
     return x
end
```

```
int foo() {
   if (someTest()) { int x = 5; }
    else { int x = 7; }
    return x;
}
```
## Case studies

- Questions
	- What is the name, address, value, type, lifetime, and scope?
	- Are the bindings static or dynamic?
- Cases
	- Java "private" class instance variable
		- What would be different in  $C++2$
	- Java "public static final" class variable
	- C local loop index variable
		- i.e., "for (int  $i = 0$ ;  $i < N$ ;  $i^{++}$ )"

Reminder: common lifetimes include

- Static
- Stack dynamic
- Explicit heap dynamic
- Implicit heap dynamic

### Case studies

#### **Java "private" class instance variable**

 name: static, bound at compile time address: dynamic, bound on object instantiation value: dynamic, bound on every assignment type: static, bound at compile time lifetime: explicit heap dynamic: object instantiation to garbage collection scope: static, all methods in class

#### **Java "public static final" class variable**

 name: static, bound at compile time address: static, bound at compile time value: static, bound at compile time type: static, bound at compile time lifetime: static, entire execution scope: static, all code that can see the class

#### **C local loop index variable**

 name: static, bound at compile time address: dynamic, bound at function entry value: dynamic, re-bound on every loop iteration type: static, bound at compile time lifetime: stack dynamic, during function execution scope: static, loop body